Bitget作为一家领先的数字资产交易平台,为投资者提供了跟单功能,使得普通投 资者能够轻松跟单优秀的交易员,从而提高交易效果。

 跟单功能通过复制他人交易员的交易策略和操作,使得投资者能够参与到优秀交 易员的交易中。无论是技术分析、基本面分析还是市场洞察力,优秀交易员都经过 长期的实战验证和经验积累。通过跟单功能,投资者可以选择自己喜欢的交易员, 并实时跟随其交易行为,享受到专业交易员的智慧和经验。

 跟单功能不仅简化了交易流程,同时也降低了投资门槛。即使是没有专业知识和 经验的投资者,也可以通过跟单功能参与到优秀交易员的交易中,获得更好的交易 成果。投资者只需在Bitget平台上选择自己信任的交易员,点击跟单按钮即可自动 复制其交易。

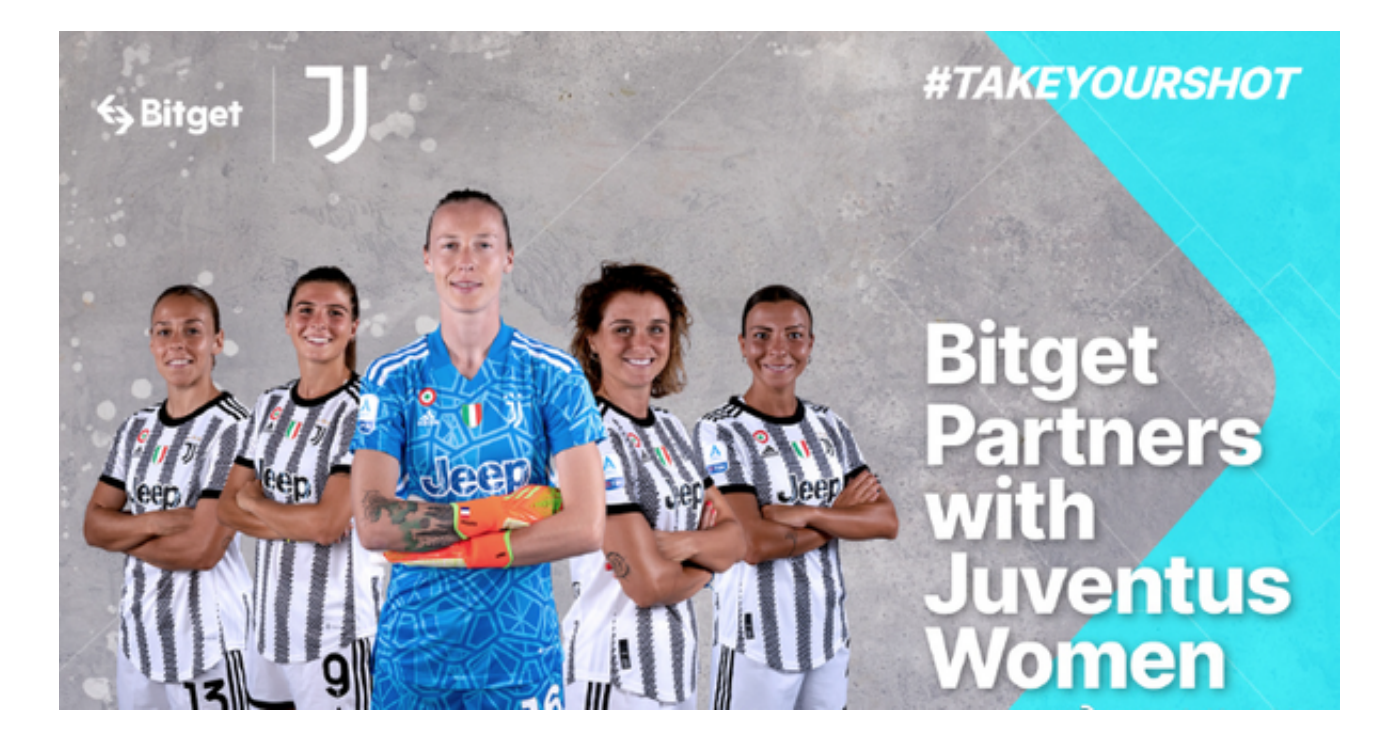

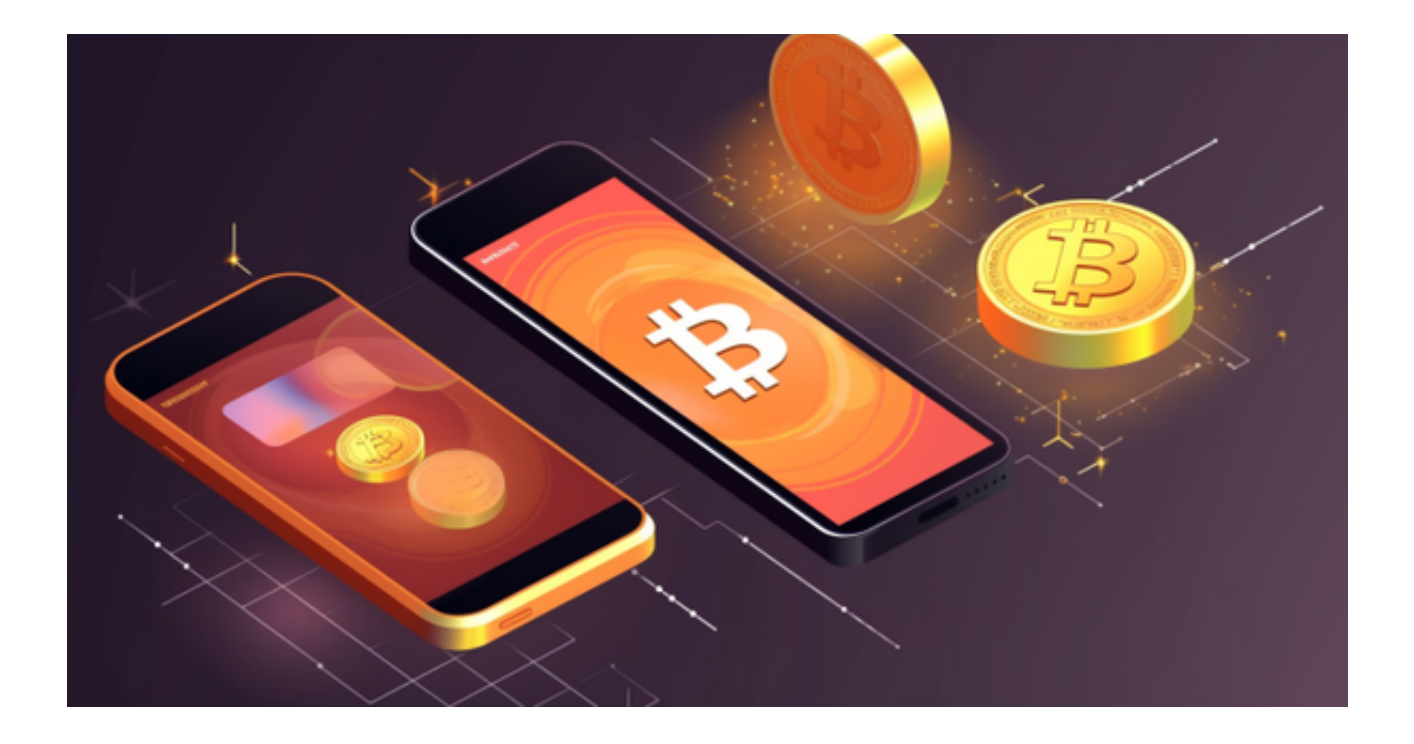

 Bitget的跟单功能还提供了多样化的设置选项,可以根据个人风险偏好进行灵活调 整。投资者可以自行设定跟单的资金比例、止盈和止损设置,以及其他交易参数。 这样可以根据个人情况进行自由组合,更好地管理风险并保护投资收益。

 通过Bitget上的跟单功能,投资者不仅可以提高交易效果,还能学习和吸取优秀交 易员的经验和技巧。跟随优秀交易员的交易操作,可以帮助投资者更好地理解市场 动态和交易策略,提升自身的交易水平。

 总之,Bitget上的跟单功能为投资者提供了一个便捷、安全、灵活的跟单平台。无 论是新手投资者还是经验丰富的交易者,都可以通过跟单功能享受到专业交易员的 智慧和经验,提高交易成果。在数字资产交易中选择Bitget,您将拥有更多机会获 取成功与利润。

 想要操作跟单首先需要下载Bitget APP,比特币正规交易平台下载手机上Bitget 新版本APP即可,使用您的手机浏览器打开Bitget官方网站,在页面底部可以找到 APP下载区域,或者直接在搜索引擎中搜索 "bitget app下载" 也能找到下载链 接。点击"APP下载"按钮,即可跳转到Bitget手机App下载页面。在下载页面上 您可以选择下载IOS或者Android版本,下载完成之后,您可以点击"打开"并按 照提示进行安装,打开应用程序,按照指示进行注册或登录,此时,您就可以开始 在Bitget的手机App上交易加密货币。

 需要注意的是,从未经过官方授权的第三方网站或应用程序下载Bitget App可能 存在安全风险,请务必从Bitget官方渠道下载App,以确保您的交易和资产安全。